Home"" """"> ar.cn.de.en.es.fr.id.it.ph.po.ru.sw

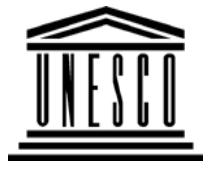

**Creating Learning Networks for African Teachers**

**UNESCO PROJECT (Contract No. 408.302.9)**

Home | Computer Literacy | Common Applications |Pedagogy & Internet | Infrastructure Guide

# **Background**

# **INFRASTRUCTURE GUIDE**

**ComputerLiteracy**Introduction

Links

**Common**

**Applications**

**Technical and managerial requirements and considerations ofintroducing ICTs in schools**

 Windows Basic Windows PropertiesWindows**Objects** 

When introducing ICT in a school,one must consider both thetechnical and professional and economic needs of the ICTinfranstructure.

## **ICT INFRASTRUCTURE**

An ICT infrastructure will assist a school by:

PresentationsD:/cd3wddvd/NoExe/…/meister10.htm

**Infrastructure**D:/cd3wddvd/NoExe/…/meister10.htm $10.$ htm

**Listservs** WWW

25/10/2011<br>Presentations

Processing

Word

 Spreadsheets**Databases** 

E-mailCollaborative

# Html Editors**Pedagogy &Internet**

increasing access to up-to-date curriculum materials that willenhance student learning.

- increasing administrative efficiencies in both the classroomand in school administration.
- providing opportunities that encourage the collaborationbetween schools locally and internationally.

This includes:

**1. A computer laboratory.**

An ICT infrastructure Creating Learning Networks for African…<br>. الجمهوري المحمد العربي العربي المحمد المحمد العربي العربي المحمد المحمد العربي المحمد العربي العربي المحمد ا

A separate room should be dedicated for computer use.

**Recommendation for a computer room for 10 computers:**

# **Managerial**

**Projects** 

**use of ICT**<u>Mail Merge</u> <u>School Budget</u> Grade Book

-Room dimension: 10 meters x 6 meters (30ft x 20ft)

-Number of power sockets: 15

-Furniture: Tables and chairs

-AC Power condition: Reliable without surge, irregularity andfluctuation

**Guide**

25/10/2011 Creating Learning Networks for African…

**Infrastructure**-Well ventilated ( because computers generate a lot of heat) -Humidity: As low as possible

-Reasonably dust-free. Practical suggestions for this include selection of computer lab site away from a murram road and/ or planting grass around the computer lab, plastic carpet and curtainsfor the windows.

-Burglar-proof for windows, roof and doors to ensure security forthe expensive technology.

#### **2. Electric power.**

-There should be enough fixed power points along the sides withno cables running across the room.

-Surface sockets are recommended because they are the easiest totroubleshoot.

-A Separate circuit breaker inside the computer laboratory. -One UPS (Uninterruptible Power Supply) per computer (at least 500VA). APC UPS is a good brand as it also has a built-in voltagestabilizer.

## **3. ICT equipment.**

This includes Computers, Printers, Scanners, Digital cameras,Projectors, etc.

#### **Computers:**

There are many generations of computers. The common ones which are available for use in schools range from Intel 486s to Pentium III 700MHz and above computers. Some come with CD-ROM drives ranging from 8X to 52X speed, RAM ranging 16 to 64MB, Hard Disk space ranging 250MB to 24 GB and CPU speedsranging from 66MHz to 700MHz and above.

Such computers are capable of running Windows95, Windows98and Windows NT.

#### **Minimum recommendations:**

- CD-ROM speed (48 X )
- RAM ( 16 MHz)
- Hard Disk space (500MB)
- CPU speed ( 300 MHz)

#### **Printers:**

**Printers:**25/10/2011 Creating Learning Networks for African…

> There are many printers on the market today. These include color,black & white, deskjet printers, laser and dot matrix printers.

- Dot Matrix printers are cheap both in cost and maintenance butdon't produce quality work and are very slow at printing and noisy.There are 9pin, 24pin and 36pin dot matrix printer heads. Themore pins, the higher the quality of print. Dot matrix printers are

also capable of cutting stensils.

 - Deskjet printers are reasonably cheap but have high runningcosts. One set of cartridges (color printer) prints one ream ofpaper. In a school environment, some departments -- e.g Fine Art,Projects, etc -- may need a color printer.

 - Laser Printers are expensive to buy, reasonably cheap to maintain and produce high quality work and print faster thanDeskjets. A Laser ink catridge will print five reams of paper.

#### **Desirables:**

#### **- Scanners:**

Scanners are used to convert normal photographs( taken by ordinary cameras) into digital images which can be stored as fileson computers. In the digital form, the images can be inserted indocuments and also sent as email attachments.

**Recommendations:** LG Flatbed color 600dpi Optical Resolution

Scanners

#### - **Digital cameras:**

These produce digital images but are more expensive thanordinary cameras .

#### **- CD writers:**

These are used to save/store large amounts of information on CD-Rs (CD Recordables).

Advantages of CD-Rs:

-High storage capacity to the tune of 700MB and above.

-Compact and Portable.

-Information on them can be changed.

-Affordable cost.

-Durable.

-Can be read by any computer with a CD-ROM drive.

-Can be read by any computer with a CD-ROM drive.25/10/2011 Creating Learning Networks for African…

#### **- Projectors:**

There are two common types of projectors; Overhead projectorsand LCD projectors.

### **(i) Overhead projectors**

These project work off transparent paper and off particular coloredpaper on to a screen like a wall.

#### **(ii) LCD projectors**

 These are used to project work off a computer on to a screen like awall.

### **4. Local Area Network (LAN) (workgroup).**

### **(i) Why should computers be networked?**

It is recommended that the computers are networked. Networkingcomputers allows them to share resources like drives, files ,printers,CD-ROMs and other computer peripherals. For example,all Networked computers can share one printer. m and  $\frac{7}{12}$  all Networked computers can share one printer. 25/10/2011 Creating Learning Networks for African…

In a networked laboratory, it is not necessary to have allcomputers being the lastest model.

A particular computer laboratory could have 10 computers with atleast one Pentium III 64MB RAM, 10GB Hard Disk, 52X CD-ROM andother older models all linked up on a Local Area Network . The older models could share resourses which are on the superiorcomputer.

Sharing resources reduces both capital and operational costs.

#### **(ii) How should the computers be networked?**

A star arrangement (topology) is recommended for the LAN. In a Star arrangement each computer has a separate network cable to acentral hub. A star arrangement is easy to expand, totroubleshoot and to maintain.

#### **Requirements for a 10 computer Star topology LAN:**

**-** One 12-port 10BASE-T Hub (D-Link , 3-COM , ReadyLink are good

brands)

**-** Cable Trackings - 40 strips of 2" X 1"

- 25/10/2011 Creating Learning Networks for African<br> **Cable Trackings 40 strips of 2 x 1 د** Cable Trackings 40 strips of 2 x
	- UTP CAT5 Cable role (100 meters)
	- RJ45 Jacks & RJ45 Sockets 40 of each ( to provide 10 extrasockets for future expansion)

- 10/100Kbps Network Interface Cards (NICs) - (one per computer) .These come in two types i.e ISA and PCI. Most computers on the market today come with PCI slots. Therefore you need technicaladvice before purchasing NICs.

- Wood screws 4 boxes of 100 screws per box
- Wall plugs- 4 boxes of 100 plugs per box

#### **5. Internet access.**

It is necessary to connect the networked computers to the internetto enable students and teachers communicate, collaborate withother people and access global information.

There are a number of ways in which computers on a Local AreaNetwork can be connected to the internet. These are:

#### **Ordinary Dialup Connection - What is involved?**

**-**Fixed telephone line running form the PTT (General Post Office) to

the Computer Laboratory

-Modem (56Kbps)

-Dialup internet account subscribed with an Internet ServiceProvider (ISP)

-Recurrent monthly costs: telephone bill, Internet subscription. **Advantages**: Easy to setup, low capital costs.

**Disadvantages**: Expensive for a school, small bandwidth hence slowaccess speed, unreliability of telephone line like the Uganda case.

#### **Cellular Dialup Connection - What is involved?**

**-**Cellular mobile phone with a data cable.

-Modem (56Kbps)

-Dialup internet account subscribed with an Internet ServiceProvider.

-Recurrent monthly costs: Airtime (pay-as-you-use) expense,internet subscription and monthly service fee. **Advantages**: Easy to setup, low capital costs. **Disadvantages:** Expensive for a school , small bandwidth henceslow access speed.

#### **Wireless connection.**

**Wireless connection.**25/10/2011 Creating Learning Networks for African…

This ranges from connection via spread spectrum links from localISP points-of- presence to connections via VSATs (Very SmallAperture Terminals) from International ISPs over satellite.

#### **Spread Spectrum - What is involved?**

**-**Outdoor Antenna

-Wireless Modem (Indoor unit)

-Wireless internet account subscribed with an Internet Service Provider. Wireless internet account costs about four times as muchas a dialup account as it allows access for 24 hours. -Recurrent monthly costs: Internet subscription

#### **PROFESSIONAL DEVELOPPMENT**

Providing opportunities for school leaders and teachers to increasetheir ability to use ICT.

Professional development will assist schools to:

- discover what their particular needs are.
- set school-specific objectives that aimtoimprove the skills and confidence of teachers using ICT in order to enhance students<br>1

Creating Learning Networks for African…<br>CONTIQENCE OT TEACNERS USING ICT IN Order to enhance student learning.

- promote good practice in the use of ICT to enhance teachingand learning.
- provide opportunities for teachers to improve their skills attheir own pace.
- increase administrative efficiencies.

Home | Computer Literacy | Common Applications | Pedagogy &

Internet | Infrastructure Guides |Background